## Calcul mental - Calcul@Tice

## **Pour mémoriser les tables de multiplication, suivez les instructions ci-dessous :**

- 1. Cliquez sur l'adresse [https://calculatice.ac-lille.fr.](https://calculatice.ac-lille.fr)
- 2. Une fois dans le site, allez dans la partie « Les exercices ».
- 3. Choisissez un pseudonyme et cliquez sur « Connexion ».
- 4. Une fois connecté, choisissez ensuite votre classe : CE1 ou CE2
- 5. Puis exercez-vous à mémoriser les tables de multiplication en commençant par le niveau 1.

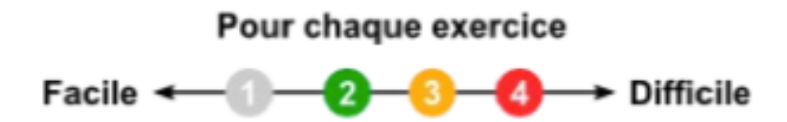

## Anglais - Learningapps

## **Pour travailler et mémoriser les parties du corps, suivez les instructions ci-dessous :**

- 1. Cliquez sur l'adresse<https://learningapps.org>.
- 2. Une fois dans le site, cliquez sur « Se connecter » et entrez votre identifiant et mot de passe.
- 3. Une fois connecté, allez dans « Mes applis » ; « CE1-CE2 » puis « ANGLAIS ».
- 4. Puis exercez-vous à mémoriser les parties du corps « Body parts «From head to toe» »

Je remets les identifiants et mots de passe en pièce jointe.